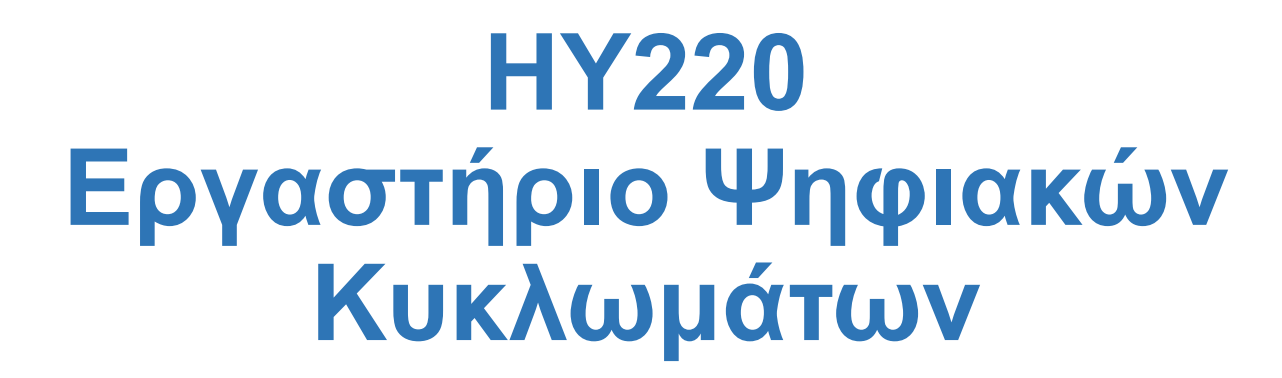

#### **Χειμερινό Εξάμηνο 2019-2020**

#### **Verilog: Μια πιο κοντινή ματιά**

# **Δομή της γλώσσας**

- Μοιάζει αρκετά με τη C
	- Preprocessor
	- ⎻ Keywords
	- ⎻ Τελεστές

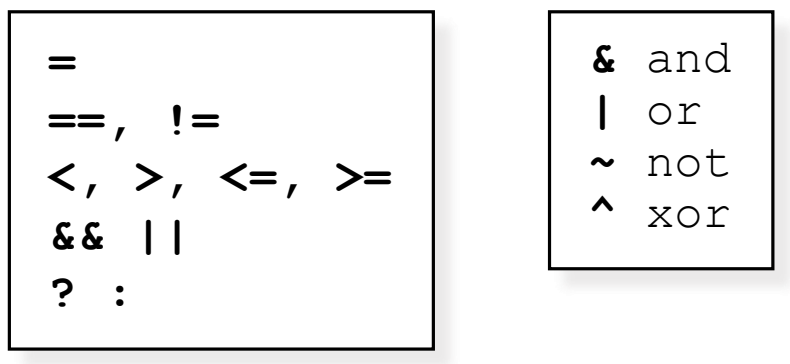

• Γλώσσα «event driven»

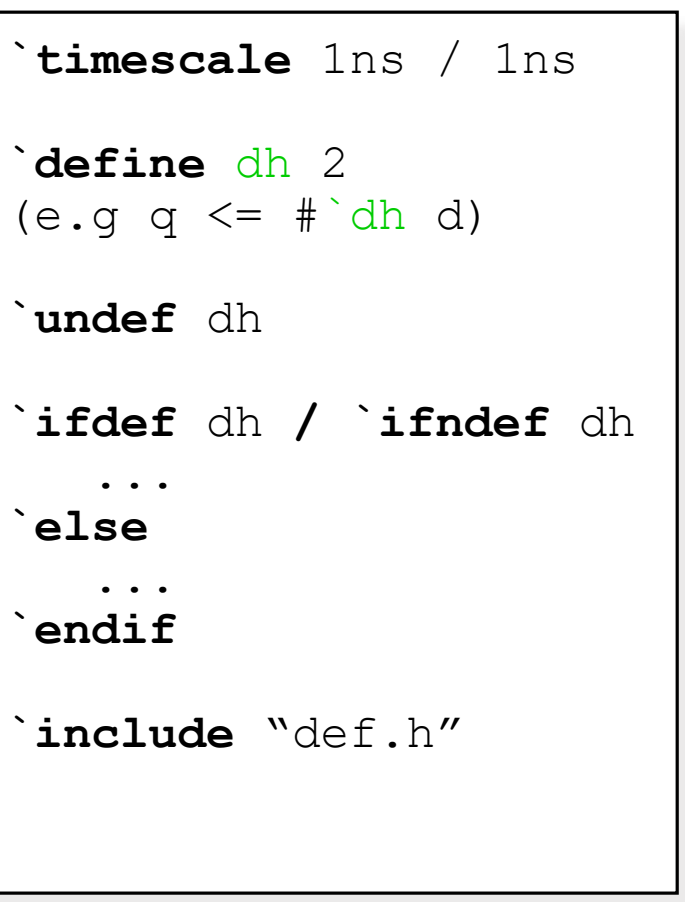

## **Events in Verilog (1/3)**

- Δουλεύει μόνο όταν κάτι αλλάξει
- Όλο το simulation δουλεύει γύρω από μια ουρά από γεγονότα (event queue)
	- ⎻ Περιέχει events και ετικέτες με το χρόνο στον οποίο θα εκτελεστούν
	- ⎻ **Καμμιά εγγύηση για τη σειρά εκτέλεσης γεγονότων που πρέπει να γίνουν στον ίδιο χρόνο!!!**

always 
$$
clk = #('period / 2) \simclk;
$$
  
always @(posedge  $clk$ )  $a = b + 1;$   
always @(posedge  $clk$ )  $b = c + 1;$ 

# **Events in Verilog (2/3)**

- Βασική ροή προσομοίωσης
	- ⎻ Εκτέλεση των events για τον τρέχοντα χρόνο
	- ⎻ Οι εκτέλεση events αλλάζει την κατάσταση του συστήματος και μπορεί να προκαλέσει προγραμματισμό events για το μέλλον
	- ⎻ Όταν τελειώσουν τα events του τρέχοντος χρόνου προχωράμε στα αμέσως επόμενα χρονικά!

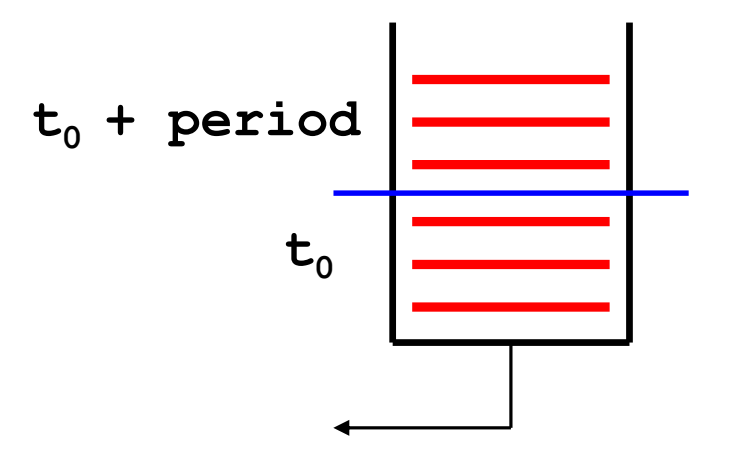

# **Events in Verilog (3/3)**

- 2 τύποι events
	- ⎻ **Evaluation:** υπολογίζουν τις συναρτήσεις των εισόδων της έκφρασης (RHS)
	- ⎻ **Update:** αλλάζουν τις εξόδους (LHS)
	- $-\Lambda$ αμβάνουν υπόψιν delays non-blocking assignments

**Update:** Γράφει το νέο a και<br>είχε το νέο a και είχε είχε είχε το ενα update event προγραμματίζει evaluation events για κώδικα που εξαρτάται από το a.

**Evaluation:** διαβάζει τις τιμές b και c, υπολογίζει, αποθηκεύει εσωτερικά και προγραμματίζει

$$
a \leq b + c
$$

#### **Blocking vs Non-blocking assignments and Events**

#### • Blocking =

- ⎻ Evaluation/read (RHS) και assignment/write (LHS) (update event) στον ίδιο χρόνο
- ⎻ Εκτέλεση σειριακή
- Non-blocking  $\le$ 
	- ⎻ Evaluation και assignment σε 2 βήματα
		- o Evaluation στο δεξί μέλος (RHS) άμεσα
		- o Assignment (update) στο αριστερό μέλος (LHS) όταν τελειώσουν όλα τα evaluations του τρέχοντος χρόνου

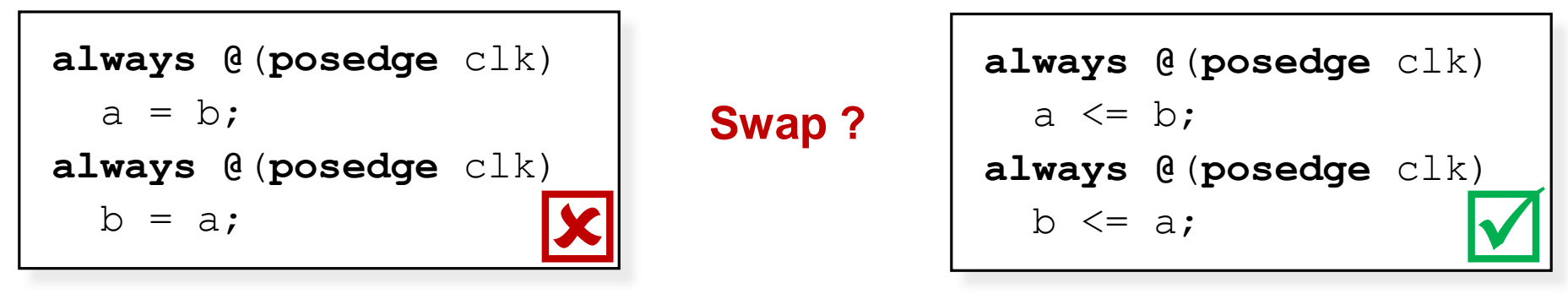

**ΗΥ220 - Βασίλης Παπαευσταθίου 6**

#### **Delays and Events**

• Regular / Inter-Assignment delays

#5  $a = b + c$ ; //  $a=b+c$  at time 5

#4 d = a;  $\frac{1}{4}$  // d=a<sub>new</sub> at time 9

- Intra-Assignment delays
	- ⎻ Evaluation του RHS πρίν την καθυστέρηση
	- ⎻ With blocking assignments:

 $a = #5 b + c$ ; // a=b+c at time 5  $d = a$ ;  $\frac{1}{d}$   $d = a_{new}$  at time 5

 $-$  With non-blocking assignments:

a  $\leq$  #5 b + c; // a=b+c at time 5  $d \leq a$ ;  $\qquad$  //  $d=a_{old}$  at time 0

#### **Events Example**

- Κάθε έκφραση συνδέεται με έναν αρχικό χρόνο
- Initial και always: εσωτερικά σειριακά
	- εκτός από nonblocking assignments

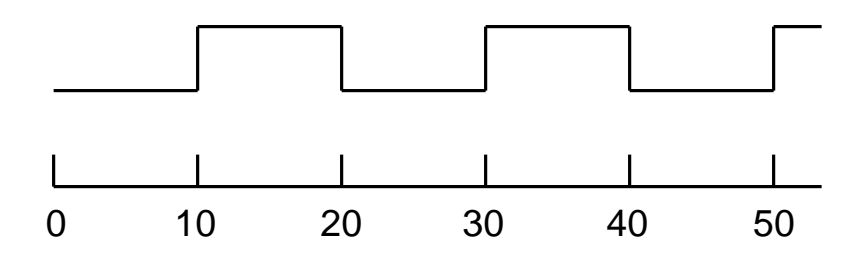

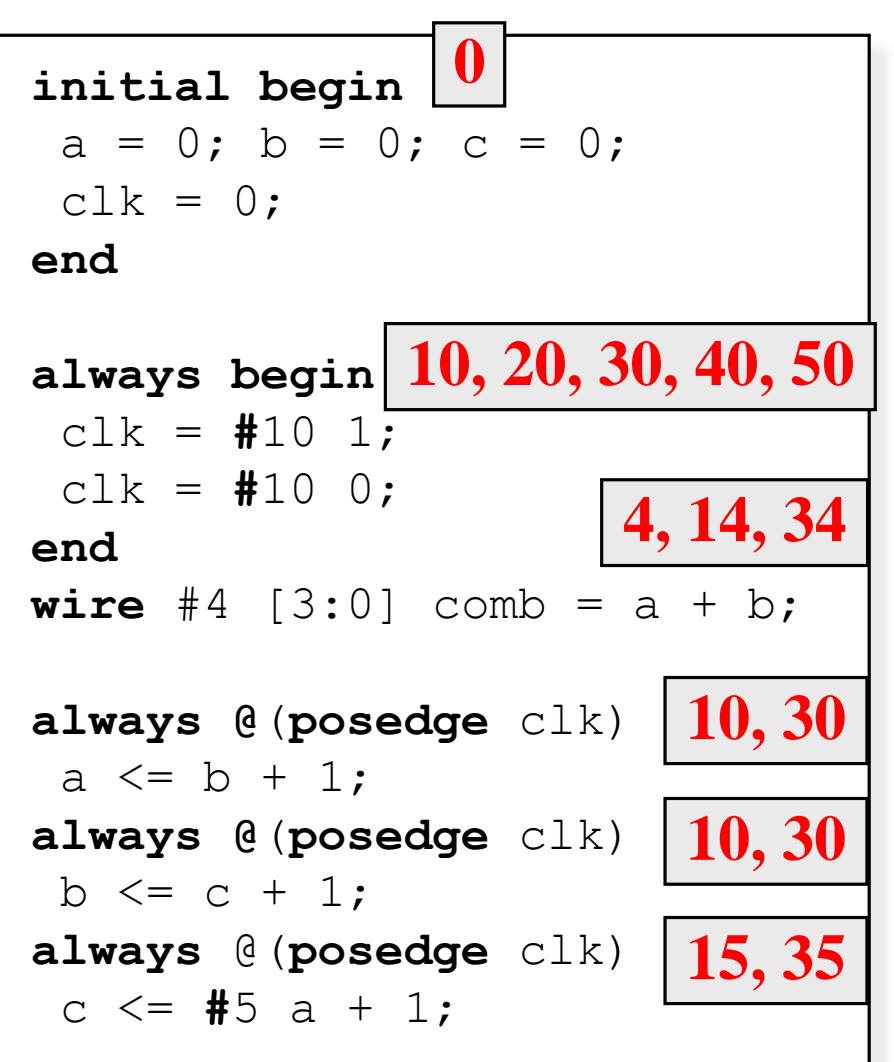

## **Sensitivity lists**

- Λογικές εκφράσεις με **or**
- posedge και negedge ⎻ Ρολόγια, reset
- Παράλειψη παραγόντων RHS και αυτών που γίνονται "read" δίνουν λάθη στην προσομοίωση
- Προσοχή στο hardware που θέλουμε να περιγράψουμε…

```
always @(posedge clk or negedge rst_)
 ...
always @(opcode or b or c)
  if (opcode == 32'h52A0234E)
    a = b ( \sim c);
always @(posedge a or posedge b)
 ...
                                     !
```
# **Τιμές σημάτων**

- Four-valued logic
- 0 ή 1
- Ζ
	- ⎻ Έξοδος τρικατάστατου οδηγητή
	- ⎻ Καλώδιο χωρίς ανάθεση
- X
	- ⎻ Αρχική τιμή των regs
	- ⎻ Έξοδος πύλης με είσοδο/ους Ζ
	- ⎻ Ταυτόχρονη ανάθεση 0 και 1 από δύο ή περισσότερες πηγές (multi-source logic) [πηγή = always block]
- Προσοχή στην αρχικοποίηση (regs)

#### **initial ...**

```
always @(posedge clk)
 if (reset) ...
 else ...
```
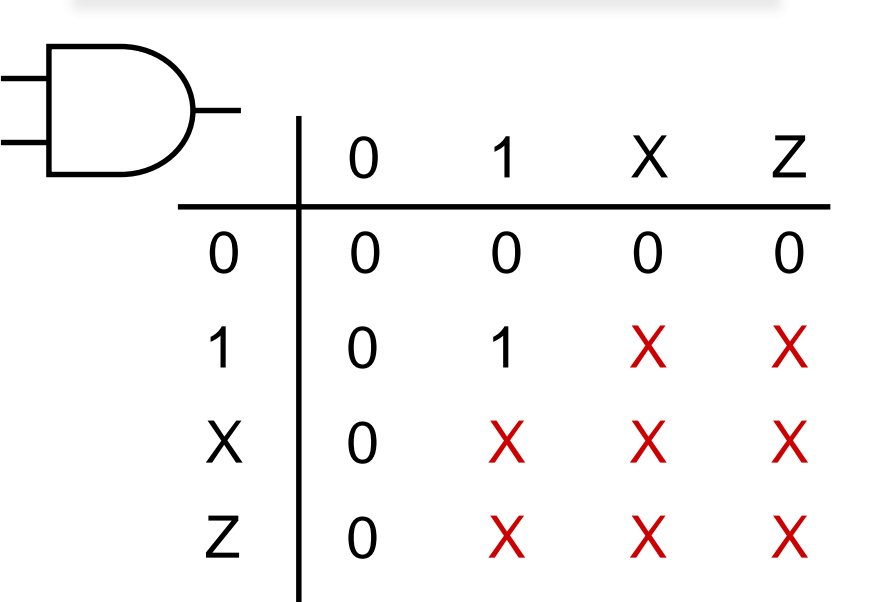

#### **Concatenation**

- «Hardwired» πράξεις…
- … απαραίτητες σε μια HDL

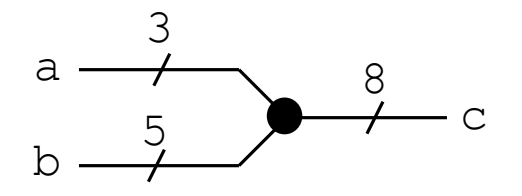

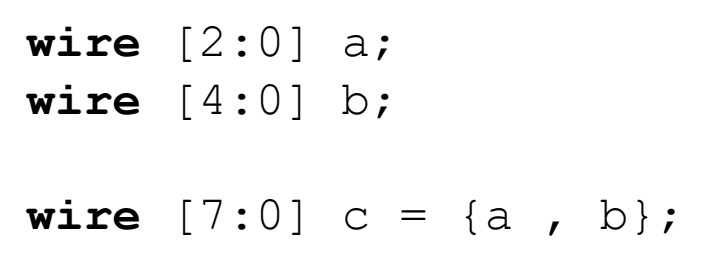

```
wire [7:0] unsigned;
wire [15:0] sign_extend = {
 (unsigned[7] ? 8'hFF : 8'h0), unsigned
};
```
#### **For … While …**

- … τα γνωστά
- Μόνο μέσα σε blocks !
- Δεν υπάρχει break ουτε continue!!!
- Δεν υπάρχει i++, ++i κτλ!
- Κυρίως για testbenches !!!

```
integer i;
// the famous i variable :)
initial begin
  for (i=0; i<10; i=i+1 )begin
    $display ("i= %d",i);
 end
end
```

```
integer j; //reg [3:0] j is OK!
initial begin
  \dot{\neg} = 0;while(i \times 10)begin
    $display ("j= %b", j);j = j + 1;end
end
```
# **Παραμετρικά modules (1/2)**

- Μπορούμε να έχουμε παραμέτρους σε ένα module
- Default μέγεθος
- … πολύ βολικό!

```
module RegLd #( 
  parameter N = 8,
  parameter dh = 2)
(
  input clk,
  input load,
  input [N-1:0] D,
  output reg [N-1:0] Q
);
always @(posedge clk)
 if (load)
   Q = #dh D;endmodule
```
#### **Παραμετρικά modules (2/2)**

```
wire clk, ld;
wire [3:0] d2;
wire [3:0] q2;
RegLd reg2(clk, ld, d2, q2);
\overline{\text{defparam}} reg2. N = 4;
defparam reg2.dh = 4;
                   ή
RegLd #(
  \cdot N (4),
  \cdot dh (2)) reg2 (
  .clk (clk)
  .load (ld),
  .D (d2),
  \cdotQ (q2)
);
```
# **Τρικατάστατοι οδηγητές**

- Εκμετάλλευση της κατάστασης Ζ
- Χρήση του τύπου inout

```
module tristate(en, clk, data);
input en, clk;
inout [7:0] data;
wire [7:0] data = (en) ? data out : 8'bz;
always @(posedge clk)
begin
 if (!en)
  case (data)
   ...
endmodule
```

```
wire [7:0] bus;
tristate tr0(en0, clk, bus);
tristate tr1(en1, clk, bus);
tristate tr2(en2, clk, bus);
```
# **Μνήμες**

- Αναδρομικά: array of array
- Can be synthesized
- Αρχικοποίηση από αρχείο:
	- ⎻ \$readmemh(filename, array)
	- ⎻ \$readmemb(filename, array)

```
wire [ 9:0] addr;
wire [15:0] word_in;
reg [15:0] word_out;
reg [15:0] memory [1023:0];
always @(posedge clk) begin
  if (we)
    memory[addr] = word in;else
   word out = memory[addr];
end
```
**initial begin \$readmemh**("memory.dat", memory); **end**

```
memory.dat:
0F00 00F1
0F02
```
# **Συναρτήσεις – Functions (1/3)**

- Δήλωση (declaration): **function** [ *range\_or\_type* ] *fname*; *input\_declarations statement*s **endfunction**
- Επιστρεφόμενη τιμή (return value):
	- ⎻ Ανάθεση στο σώμα του function

*fname* = *expression*;

• Κλήση (function call):

*fname* ( *expression,…* )

## **Συναρτήσεις - Functions (2/3)**

- Χαρακτηριστικά συναρτήσεων:
	- $-$  Επιστρέφει 1 τιμή (default: 1 bit)
	- ⎻ Μπορεί να έχει πολλαπλά ορίσματα εισόδου (πρέπει να έχει τουλάχιστον ένα)
	- ⎻ Μπορούν να καλούν άλλες functions αλλά όχι tasks.
	- ⎻ Δεν υποστηρίζουν αναδρομή (non-recursive)
	- ⎻ Εκτελούνται σε μηδέν χρόνο προσομοίωσης o Δεν επιτρέπονται χρονικές λειτουργίες (π.χ. delays, events)
- Χρησιμοποιούνται για συνδυαστική λογική και είναι synthesizable
	- ⎻ προσοχή στον κώδικα για να γίνει σωστά σύνθεση

## **Συναρτήσεις - Functions (3/3)**

• Function examples:

```
function calc parity;
input [31:0] \overline{val};
begin
  calc parity = \text{val};
end
endfunction
function [15:0] average;
```

```
input [15:0] a, b, c, d;
begin
  average = (a + b + c + d) >> 2;end
endfunction;
```
# **Verilog Tasks (1/2)**

- Τυπικές procedures
- Πολλαπλά ορίσματα input, output και inout
- Δεν υπάρχει συγκεκριμένη τιμή επιστροφής (χρησιμοποιεί τα ορίσματα output)
- Δεν υποστηρίζουν αναδρομή (non-recursive)
- Μπορούν να καλούν άλλες tasks και functions
- Μπορούν να περιέχουν delays, events και χρονικές λειτουργίες ⎻ Προσοχή στη σύνθεση

# **Verilog Tasks (2/2)**

• Task example:

```
task ReverseByte;
  input [7:0] a;
  output [7:0] ra;
  integer j;
begin
  for (j = 7; j > = 0; j = j - 1) begin
    ra[i] = a[7-i];end
end
endtask
```
#### **Functions and Tasks**

- Ορίζονται μέσα σε modules και είναι τοπικές
- Δεν μπορούν να έχουν always και initial blocks αλλά μπορούν να καλούνται μέσα από αυτά
	- ⎻ Μπορούν να έχουν ότι εκφράσεις μπαίνουν σε blocks

#### **Functions vs Tasks**

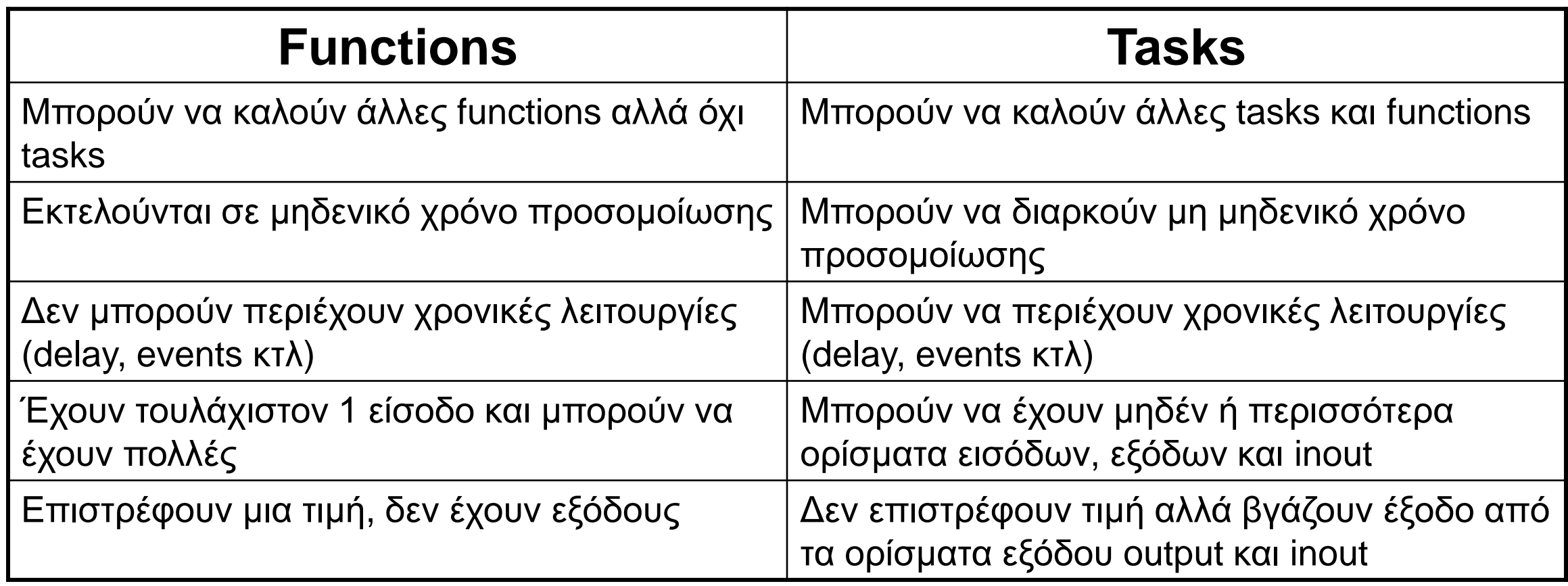

#### **System Tasks and Functions**

- Tasks and functions για έλεγχο της προσομοίωσης
	- $-\equiv$ εκινούν με "\$" (e.g., \$monitor)
	- ⎻ Standard της γλώσσας
- Παράδειγμα system task: \$display

\$display("*format-string*", expr1, …, exprn); *format-string* - regular ASCII mixed with formatting characters %d - decimal, %b - binary, %h - hex, %t - time, etc. other arguments: any expression, including wires and regs

\$display("Error at time %t: value is %h, expected %h", \$time, actual value, expected value);

# **Χρήσιμες System Tasks**

- \$time τρέχον χρόνος προσομοίωσης
- \$monitor τυπώνει όταν αλλάζει τιμή ένα όρισμα (1 μόνο κάθε φορά νέες κλήσεις ακυρώνουν τις προηγούμενες ) \$monitor("cs=%b, ns=%b", cs, ns)
- Έλεγχος προσομοίωσης
	- $-$  \$stop διακοπή simulation
	- $-$ \$finish τερματισμός simulation
- Υπάρχουν και συναρτήσεις για file I/O
	- ⎻ \$fopen, \$fclose, \$fwrite … etc